GRID 2016, JINR LIT, Dubna

# Using dynamic deadline in the volunteer computing project SAT@home

A.D. Zhuravlev, O.S. Zaikin

Internet-portal BOINC.ru, Samara

Matrosov Institute for system dynamics and control theory, Irkutsk

#### Overview of job processing mechanism on the BOINC platform

- ▶ The generation and processing of tasks on an example of one workunit with quorum=2
- ▶ 1. Creation of a workunit
- ▶ 2. Creation of tasks
- ▶ 3. Sending tasks to a volunteers hosts
- ▶ 4. Waiting for calculation results
- ▶ 5. Receiving results
- 6. Validation of the results, adding correct results to the database

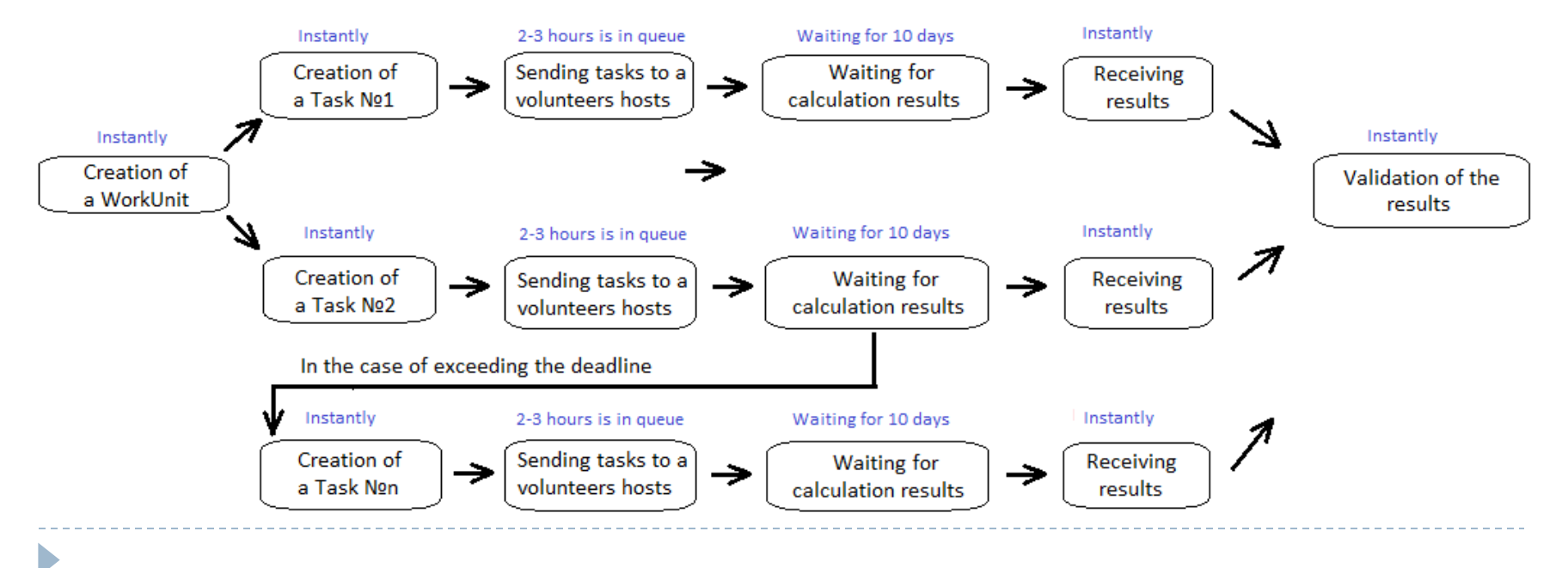

#### Models of tasks generation

▶ Possible models

#### 1. Sequential

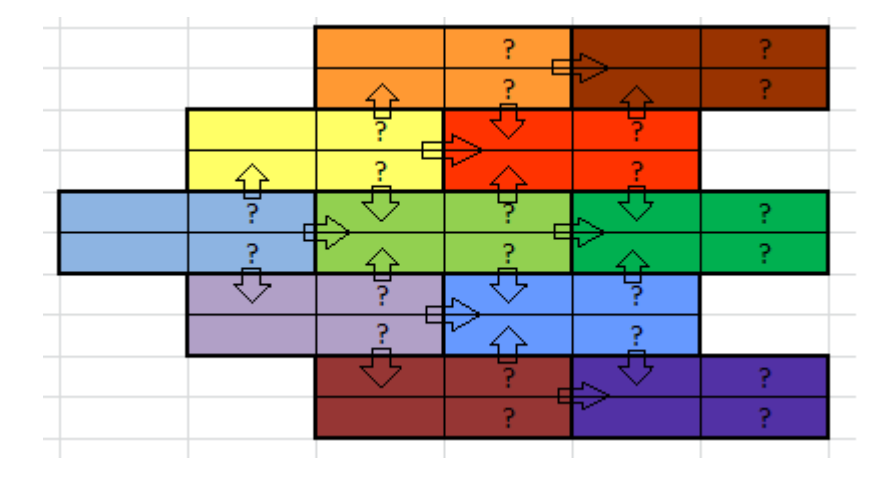

Here we need the results of previous calculations to determine the following search space.

#### 2. Parallel

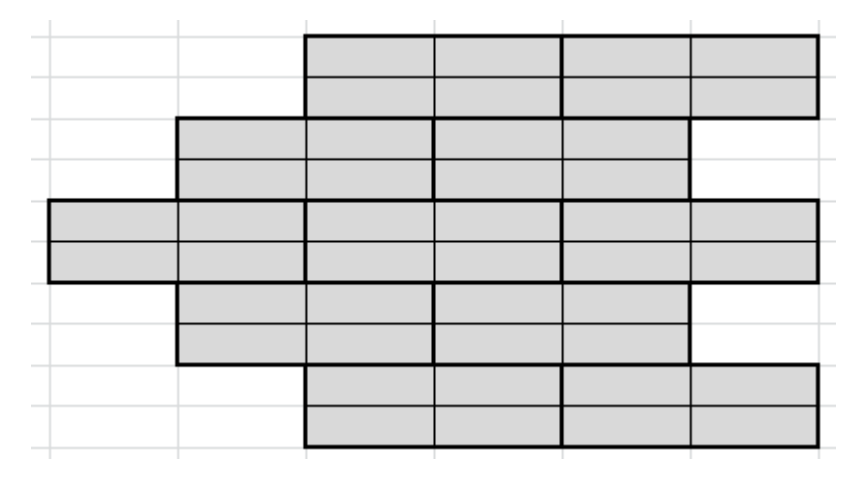

Here we **DON'T** need the results of previous calculations to determine the following search space.

### Possible problems

- Depending on the generation model the following problems are possible
- 1. Sequential
- Long waiting for the tasks validation.
- Long waiting for completion of all tasks to generate the new ones.

#### 2. Parallel

• Long waiting for the tasks validation.

1. Determining the value of deadline which is enough to process the fixed percentage of tasks for the first day.

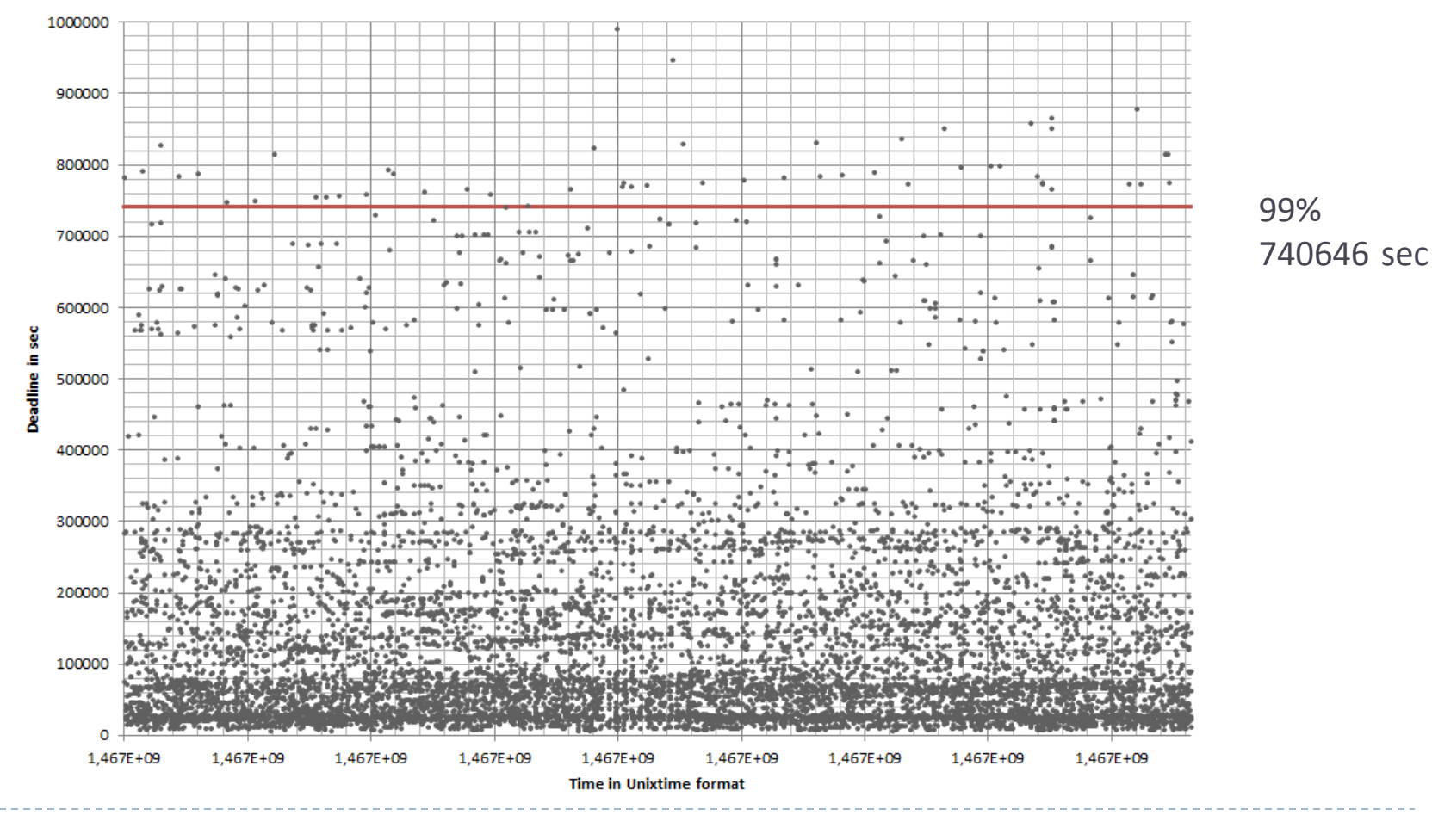

Determining the value of deadline which is enough to process the fixed percentage of tasks for the 2<sup>nd</sup> day and the following n days.

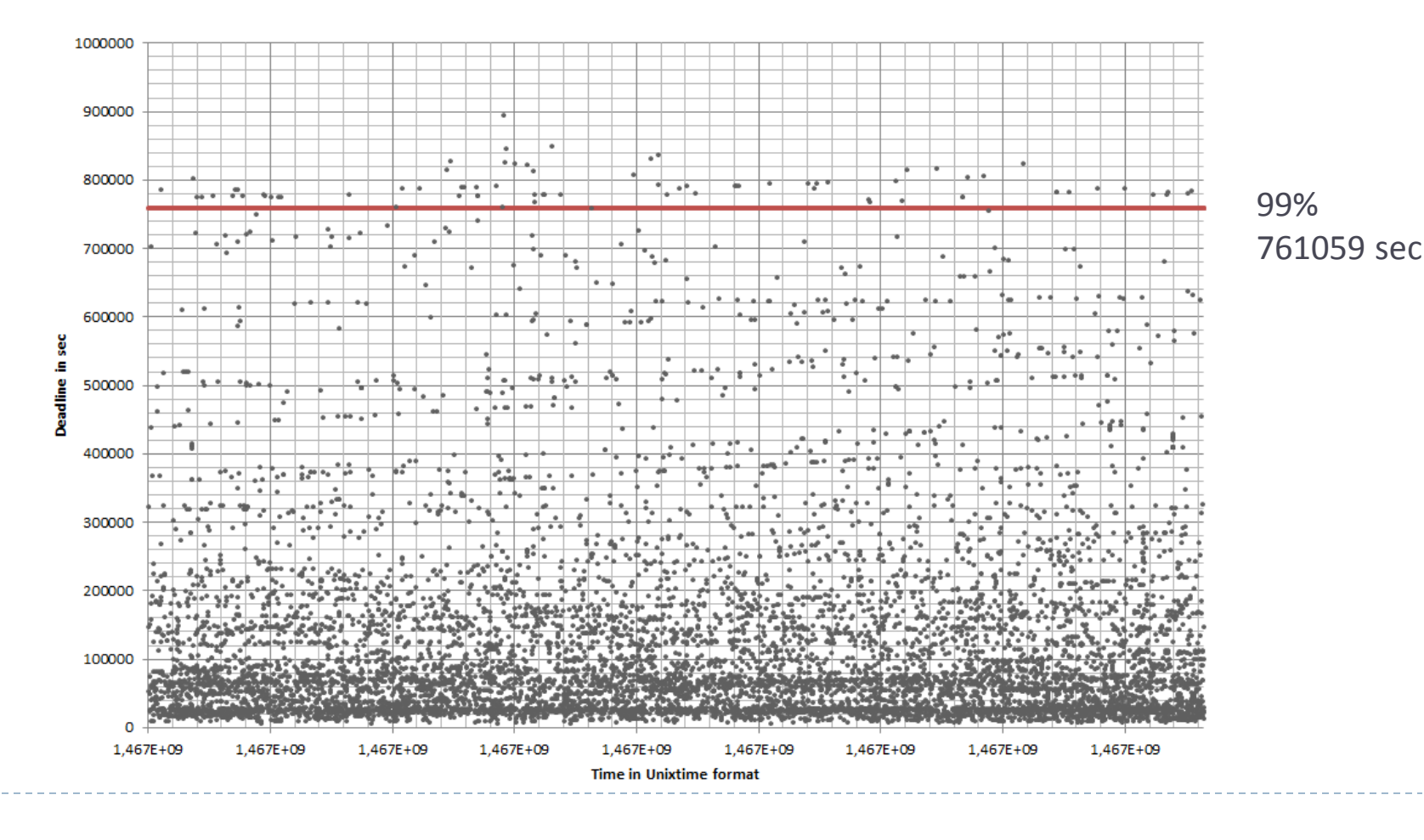

2. Calculation of the trend using recent data regarding deadlines. Determining of the deadline for the next day.

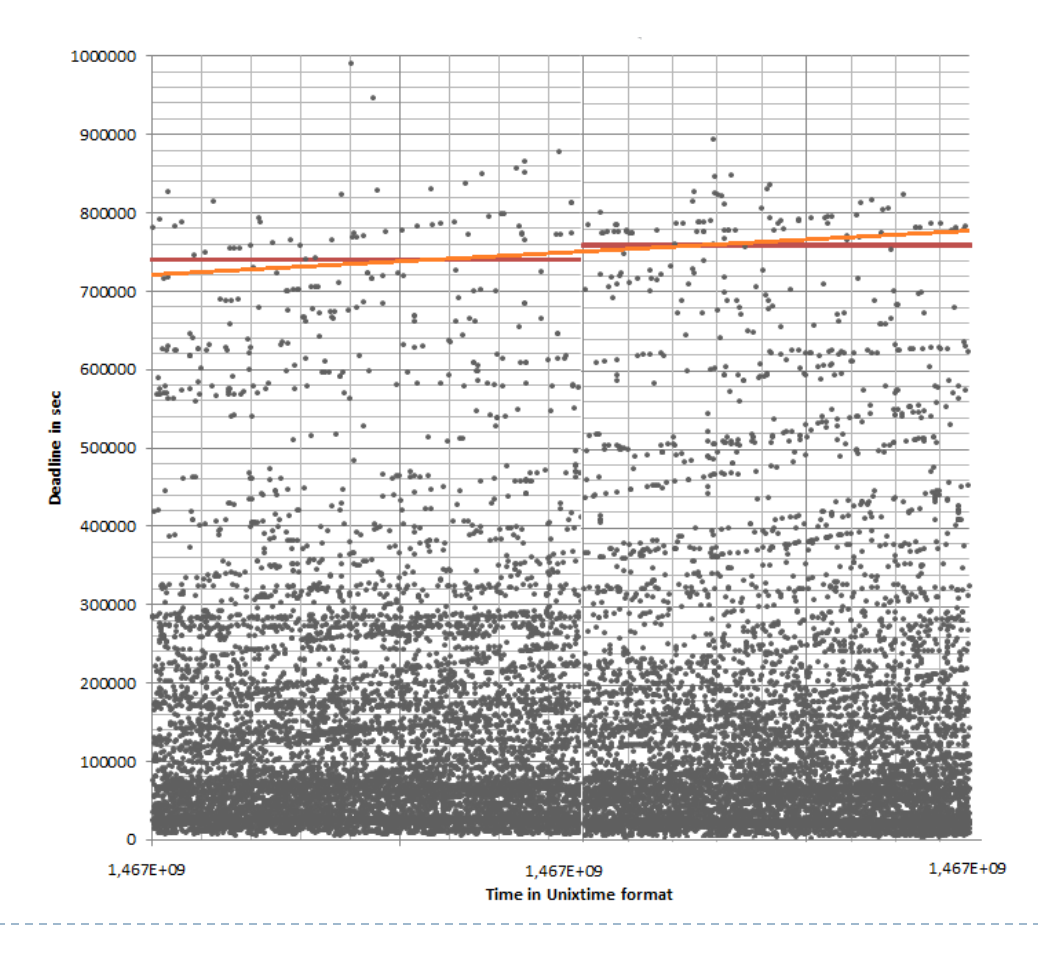

3. Calculation of the average time required for CPU to process a task.

Calculation of the correlation coefficient between the measured deadline value and average time required for CPU to process a task

Take into consideration the speed of changing of the considered values due to the fixed percent.

4. Adding the final optimal deadline value to the special table in the database.

5\*. Launching of software for updating the configuration file on the project server.

\*Isn't a part of the approach.

# Testing of the proposed approach

- Experimental results were obtained for the following methods:
- $\triangleright$  1) Statical default value set by the administrator.
- ▶ 2) Value obtained from analyzing of the distribution, accuracy in days, CPU\_Times is taken into consideration.
- 3) Value estimated by the ordinary least squares method, accuracy in seconds.
- 4) Value estimated by the ordinary least squares method, extended by analysis of CPU\_Time, accuracy in seconds.

## Final results

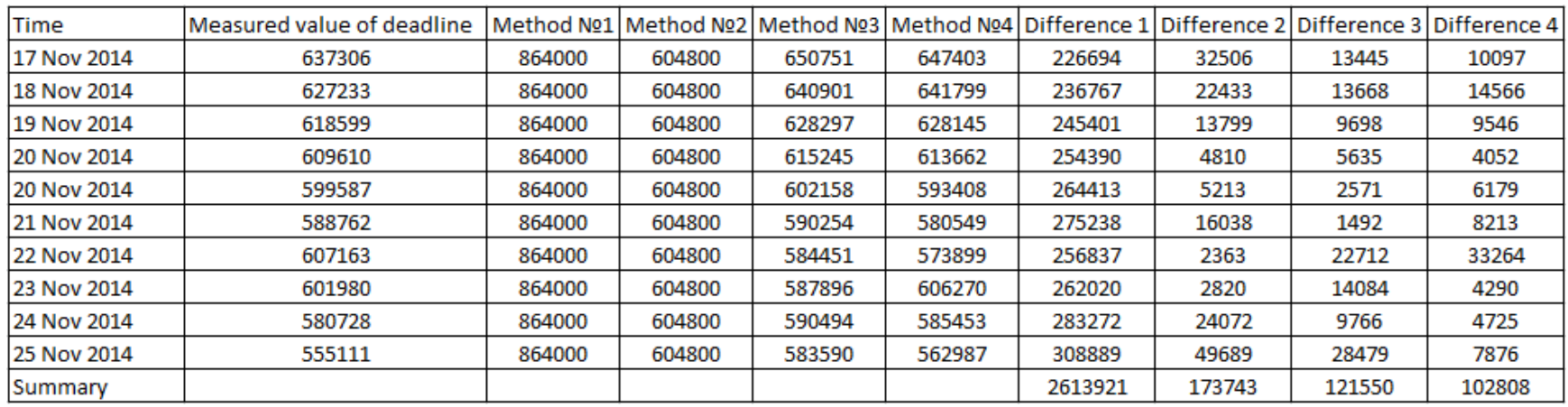

From the table it follows that method №4 gives the lowest error (in seconds) in comparison with the measured value. This method will be used in SAT@home to increase its effectiveness.

## Practical results of 2015-2016 years

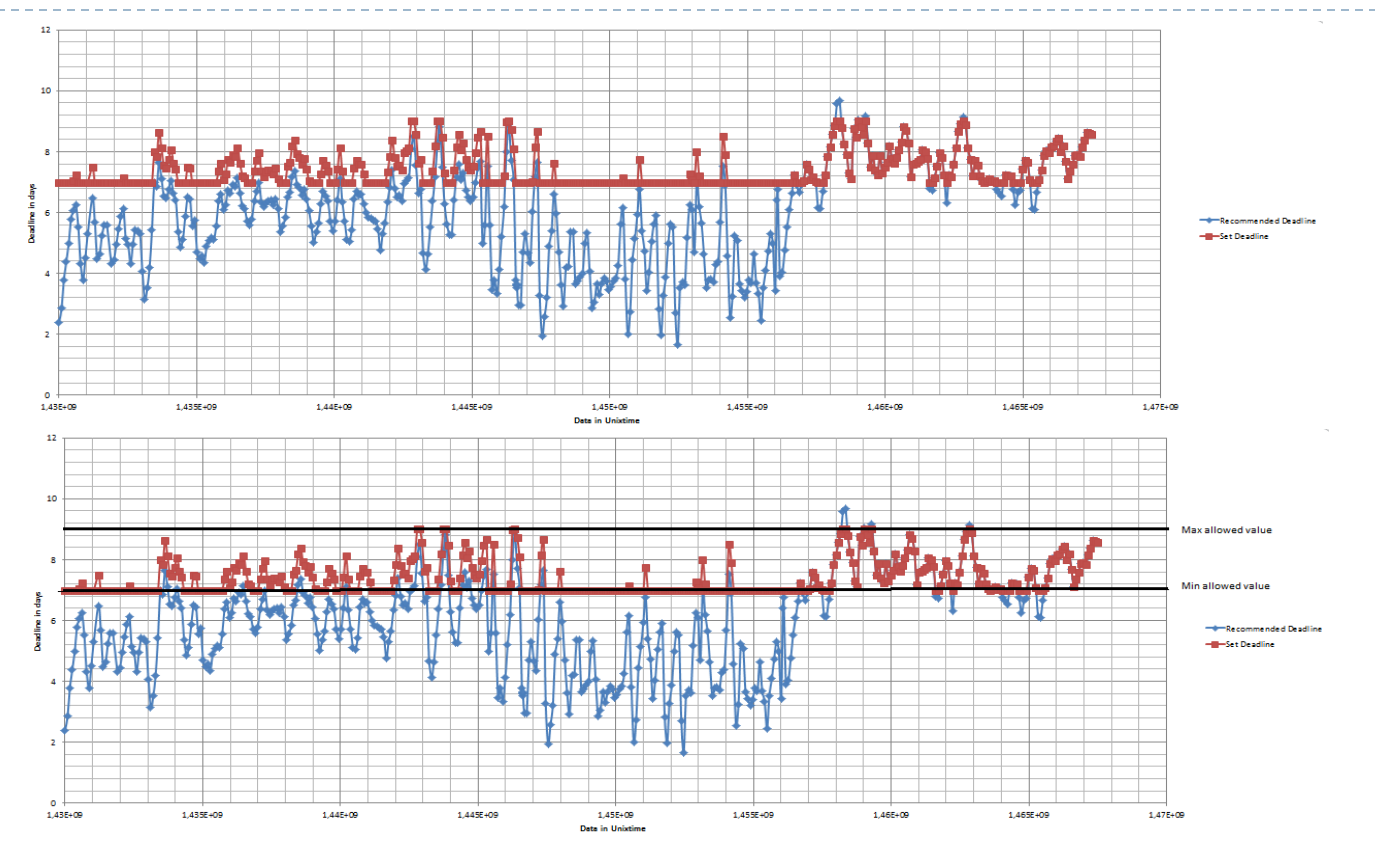

These charts of recommended values by developed mechanism and set values since 25.04.2015 to 01.07.2016 allow to evaluate the operation of the mechanism in the real exploitation. You can see that the deadline for the tasks increases to the allowed boundaries only when users need to complete the calculations on their computers.

# Thank you for your attention!

 $\blacktriangleright$